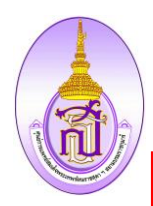

แบบฟอร์มการจัดการความรู้

**การจัดการความรู้ของหน่วยงาน** งานเทคโนโลยีสารสนเทศ

**หัวข้อในการจัดการความรู้(Knowledge Vision) เรื่อง เทคนิคการจัดการความรู้เบื้องต้น เครื่องพมิพ์ Lexmark MX521 วัน/เดือน/ปี ที่จัดการความรู้28ธันวาคม 2565**

#### **ผู้เข้าร่วมกิจกรรม**

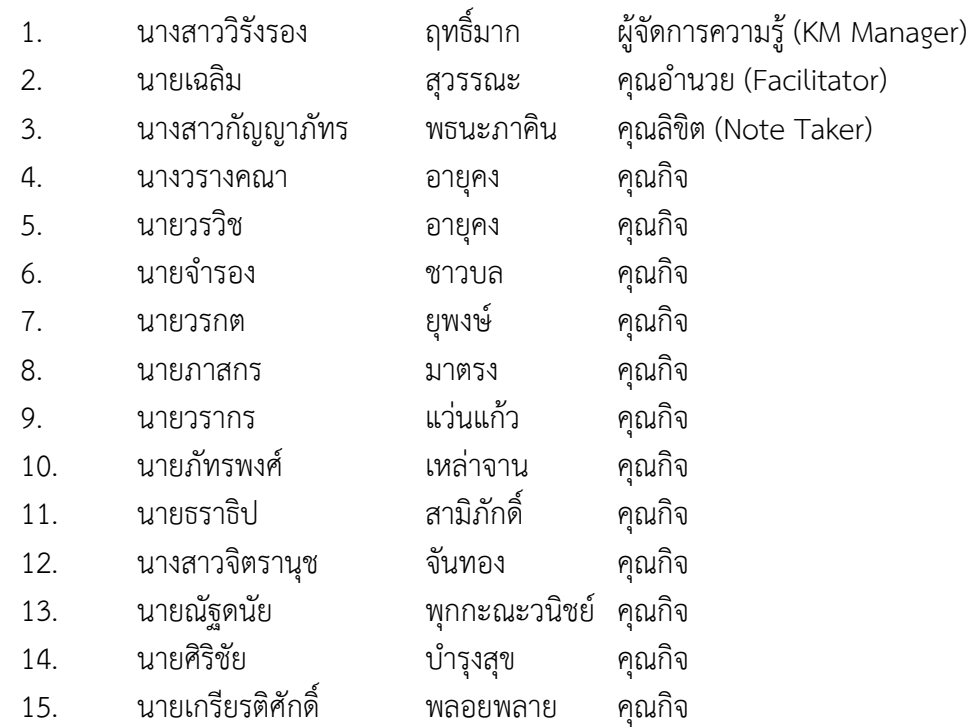

#### **1. หลักการและเหตุผล**

ด้วยงานเทคโนโลยีสารสนเทศ มีหน้าที่หลักในการให้บริการด้านเทคโนโลยีสารสนเทศ แก่บุคลากร นิสิต และผู้ใช้บริการในหน่วยงานฝ่ายต่าง ๆ ทั้งในโรงพยาบาลศูนย์การแพทย์ฯ และ คณะแพทยศาสตร์ โดยเฉพาะการให้บริการด้านการบำรุงรักษา เครื่องคอมพิวเตอร์ อุปกรณ์ต่อพวง เช่น เครื่องปริ้นเตอร์ เครื่อง สแกนเนอร์ซึ่งการให้บริการในด้านการซ่อมบำรุงนั้นอาจติดปัญหาที่แตกต่างกันไป ดังนั้นทางหน่วยงานจึง เล็งเห็นถึงความสำคัญในการแก้ไขปัญหาเบื้องต้น เมื่อพบเจอปัญหาที่สามารถแก้ไขเบื้องต้น เองได้ ซึ่ง ผู้ใช้บริการอาจสังเกตอาการเสียได้โดยเบื้องต้น เพื่อสะดวกต่อการประสานงานในการแจ้งซ่อมต่อไปได้โดยไม่ เสียเวลากับการทำงานดังกล่าว

### **2. วัตถุประสงค์**

- 1. เพื่อให้บุคลากรที่ใช้งานสามารถตรวจเช็คอาการเบื้องต้นในการใช้เครื่องปริ้นเตอร์ได้
- 2. เพื่อให้เจ้าหน้าที่คอมพิวเตอร์มีความเข้าใจที่ตรงกันในปัญหาที่เกิดขึ้นและสามารถแก้ไขปัญหาได้

ตรงจุด

- 3. เพื่อลดขั้นตอนและระยะเวลาการทางานจากการแจ้งรายละเอียดของปัญหาได้ครบถ้วน
- 4. เพื่อลดความความล่าช้าในการทำงานโดยเฉพาะเมื่อผู้รับบริการต้องการงานที่ด่วน

## **3. เป้าหมาย/ตัวชี้วัด**

- 1. ผู้ใช้งานสามารถตรวจเช็คอาการเบื้องต้นในการใช้เครื่องปริ้นเตอร์ได้
- 2. เจ้าหน้าที่คอมพิวเตอร์สามารถทางานได้เข้าถึงปัญหาและแก้ไขปัญหาได้รวดเร็วยิ่งขึ้นมากขึ้น

# **4. วิธีการ/รูปแบบการจัดการความรู้ \*\*\*(กรุณาระบุ)\*\*\***

 $\overline{\mathcal{I}}$  The World Cafe (กรณีเลือกข้อนี้ให้ใส่ข้อมูลตามตารางข้อ 5.2)

### **5. กระบวนการจัดการความรู้** (Share & Learn)

### **5.2 The World Cafe**

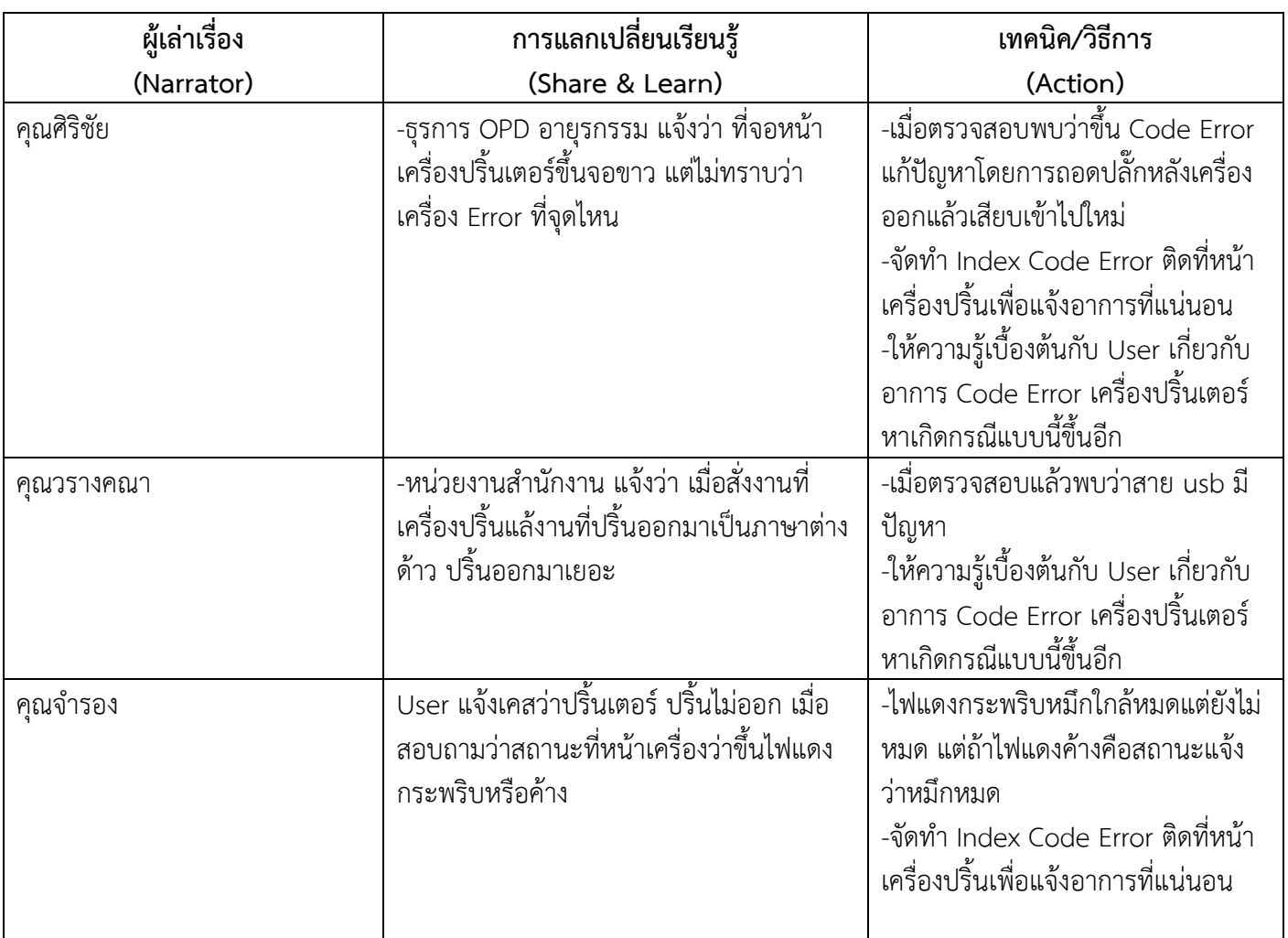

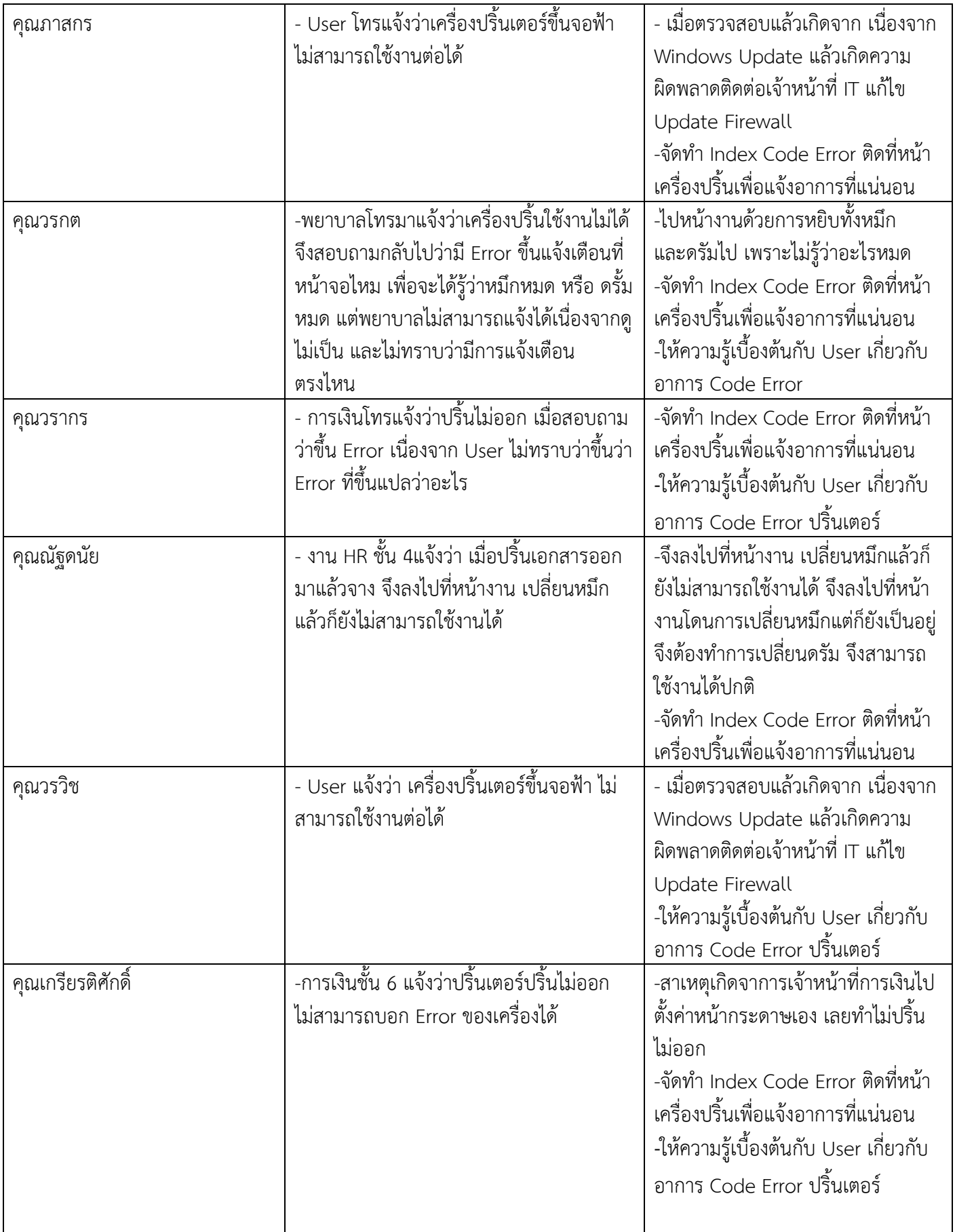

### **6.สรุปความถี่ (ข้อมูลที่ได้มาจากข้อ 5.1 หรือ 5.2)**

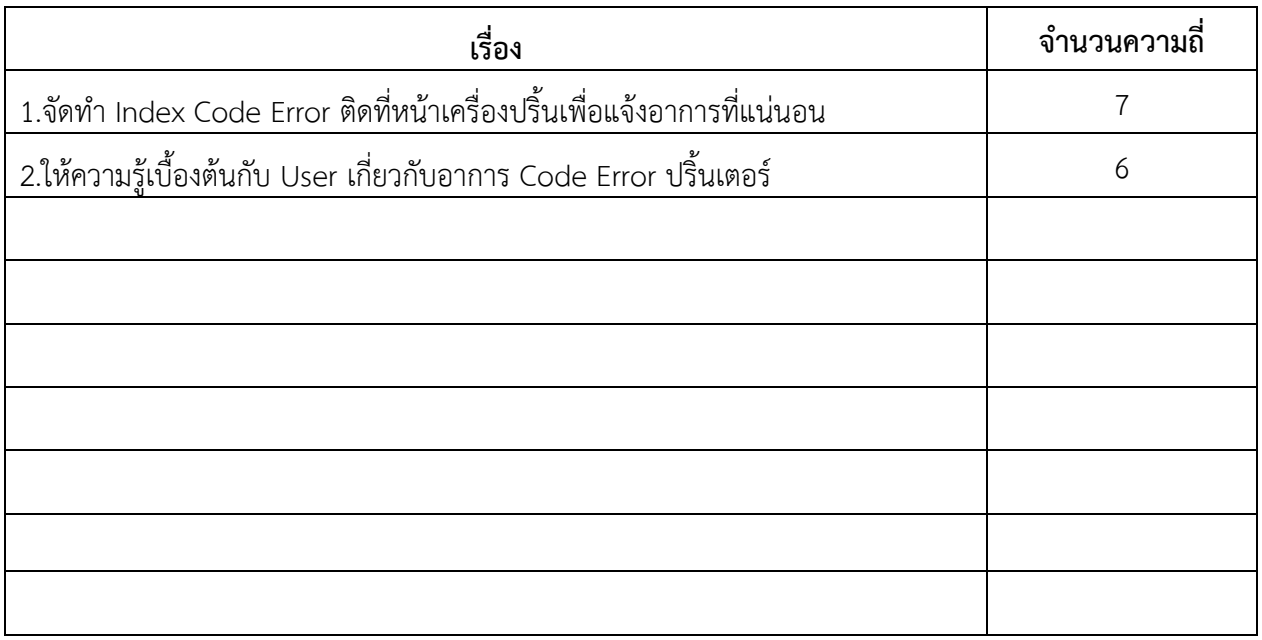

**7. Key Success Factor** (ปัจจัยที่ทำให้ประสบความสำเร็จ สรุปจากกระบวนการจัดการความรู้ในข้อ.6 (โดยเรียงจากความถี่ที่ได้จากข้อ 6 จากความถี่มากสุดไปหาน้อยสุด)

1.จัดทำ Index Code Error ติดที่หน้าเครื่องปริ้นเพื่อแจ้งอาการที่แน่นอน

2.ให้ความรู้เบื้องต้นกับ User เกี่ยวกับอาการ Code Error ปริ้นเตอร์

## **8. นวัตกรรมหรือสิ่งที่ได้จากการจัดการความรู้(กรุณาแนบหลักฐาน)**

คู่มือ

แผ่นพับ

และ  $\boxdot$  มีการเผยแพร่ความรู้ผ่านโปรแกรมหรือระบบต่างๆ..เมื่อวันที่..(ระบุ).................................. **เพื่อการตรวจสอบ** (พร้อมปริ้นเอกสารแนบ หน้า website KM หน่วยงานมาด้วย)

#### **9. ผลจากการดำเนินการทำกิจกรรม KM**

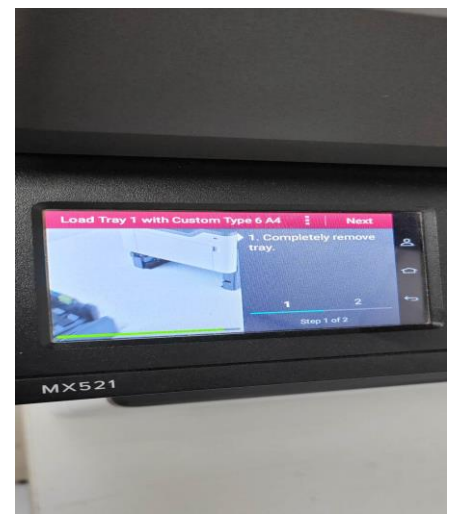

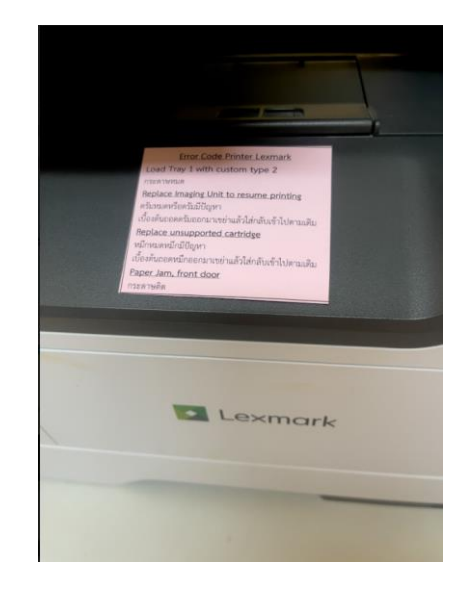

KM - MSMC

#### **10. สรุปผลการนำเทคนิคไปปฏิบัติใช้**

- ผู้ใช้บริการสามารถแจ้งอาการและสาเหตุของเครื่องปริ้นเตอร์ได้ถูกต้อง ทำให้เจ้าหน้าที่แก้ปัญหา สะดวดรวดเร็ว

- ลดขั้นตอนและระยะเวลาการทำงานลงได้มาก

#### **11. After Action Review (AAR)**

- 1. ท่านสามารถนำองค์ความรู้ไปพัฒนาหน่วยงานของท่านได้อย่างไร
	- ทำให้หน่วยงานมีประสิทธิภาพการทางานเพิ่มขึ้น ลดขั้นตอนการทางาน ลดการใช้ ทรัพยากรและใช้อย่างคุ้มค่าขึ้น
	- นำวิธีการและความรู้ที่มีใช้กับการแก้ปัญหาอื่น ๆ ภายในหน่วยงาน
- 2. ท่านสามารถนำองค์ความรู้ไปพัฒนาองค์กรได้อย่างไร
	- สามารถนาความรู้นี้ไปให้หน่วยงานอื่น ๆใช้ เพื่อทำให้ใช้อุปกรณ์หรือทรัพยากรอื่น ๆ ภายในองค์กรได้อย่างมีประสิทธิภาพ ทาให้องค์กรประหยัดค่าใช้จ่าย
	- ทำให้ระบบการทำงานภายในองค์กรมีประสิทธิภาพขึ้น การติดขัดปัญหาระหว่างการ
	- ทำงานลดลง และทำให้การทางานเป็น One Stop Service มากขึ้น

#### **12. ภาพประกอบการทำกิจกรรม**

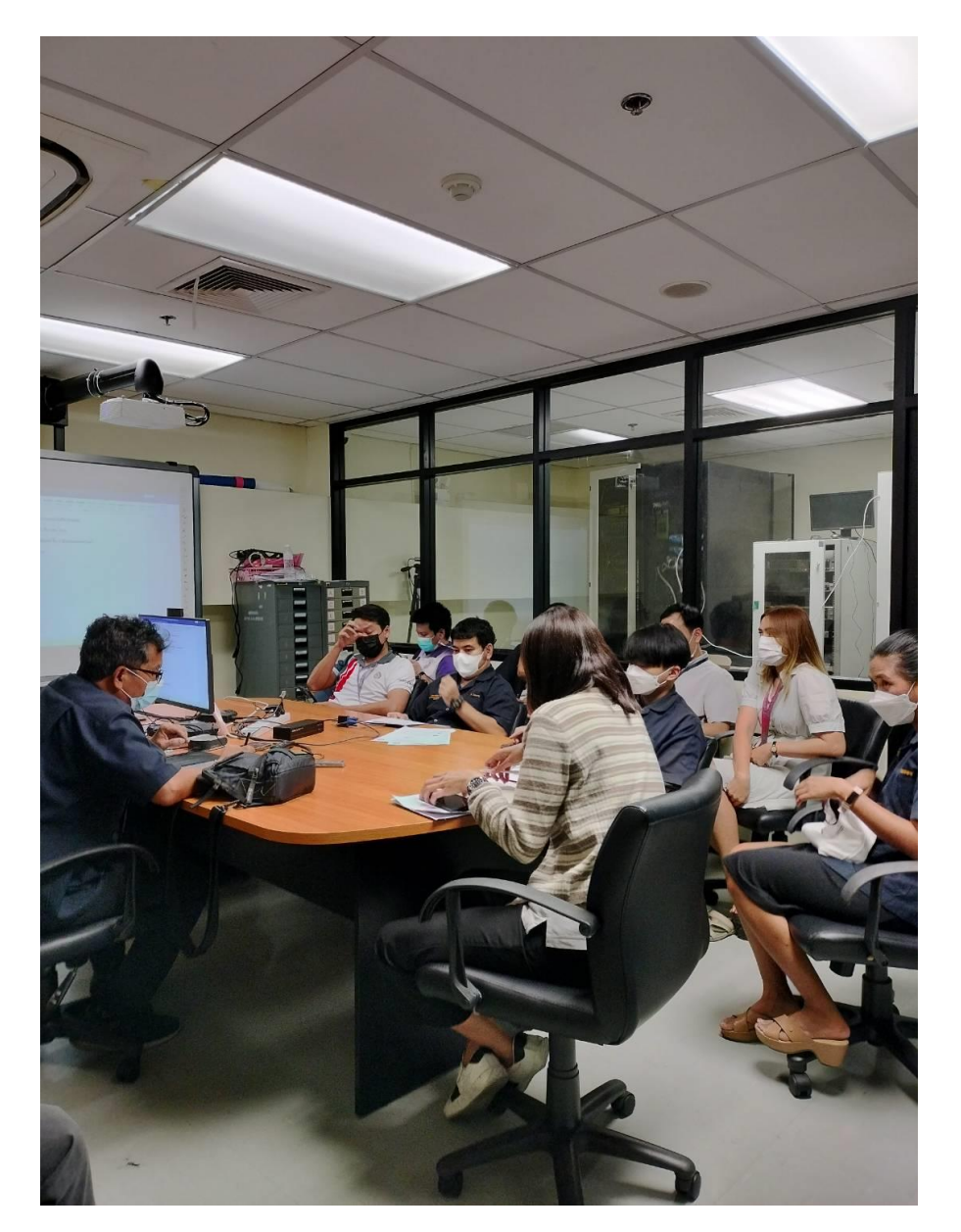

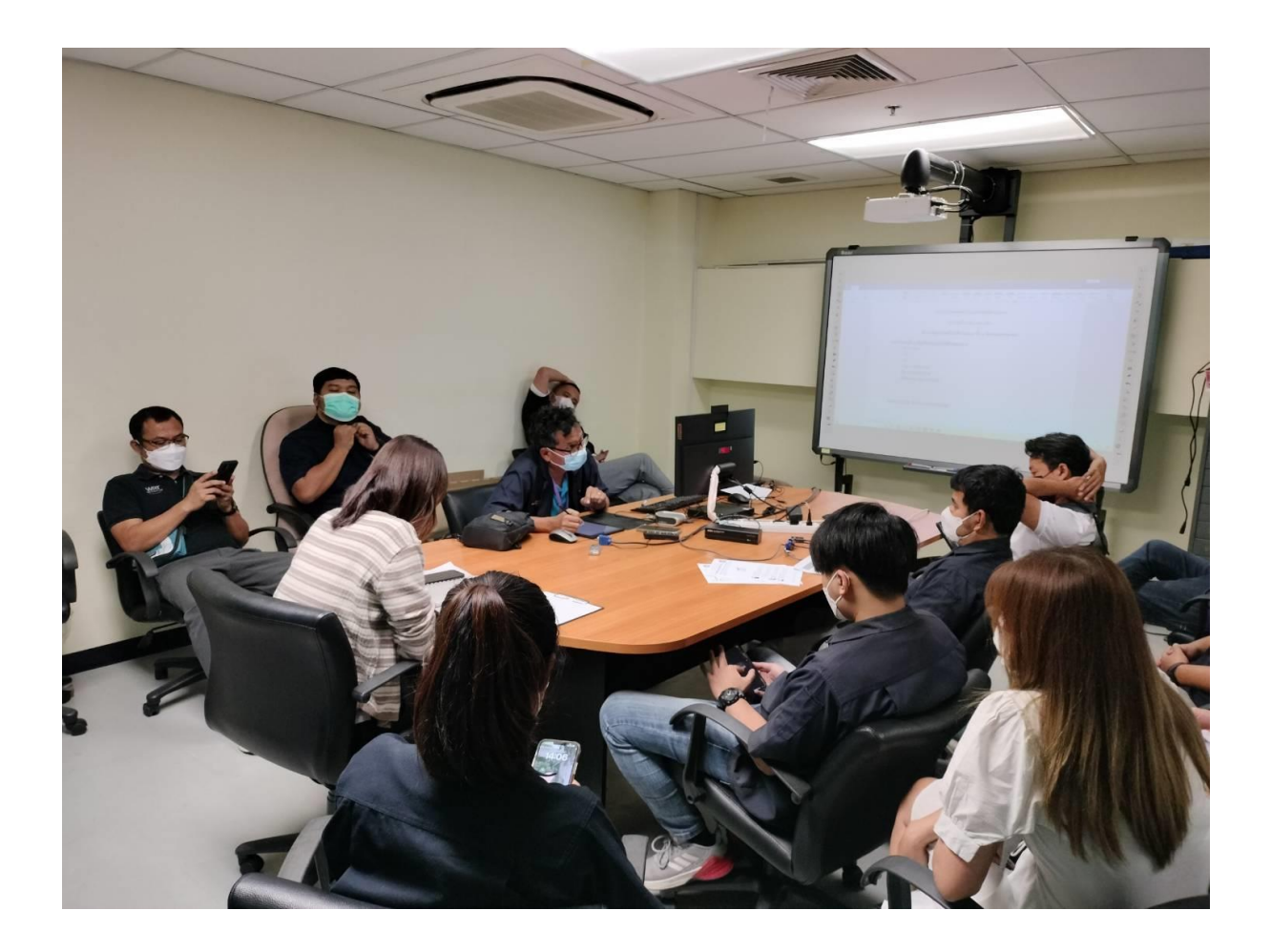

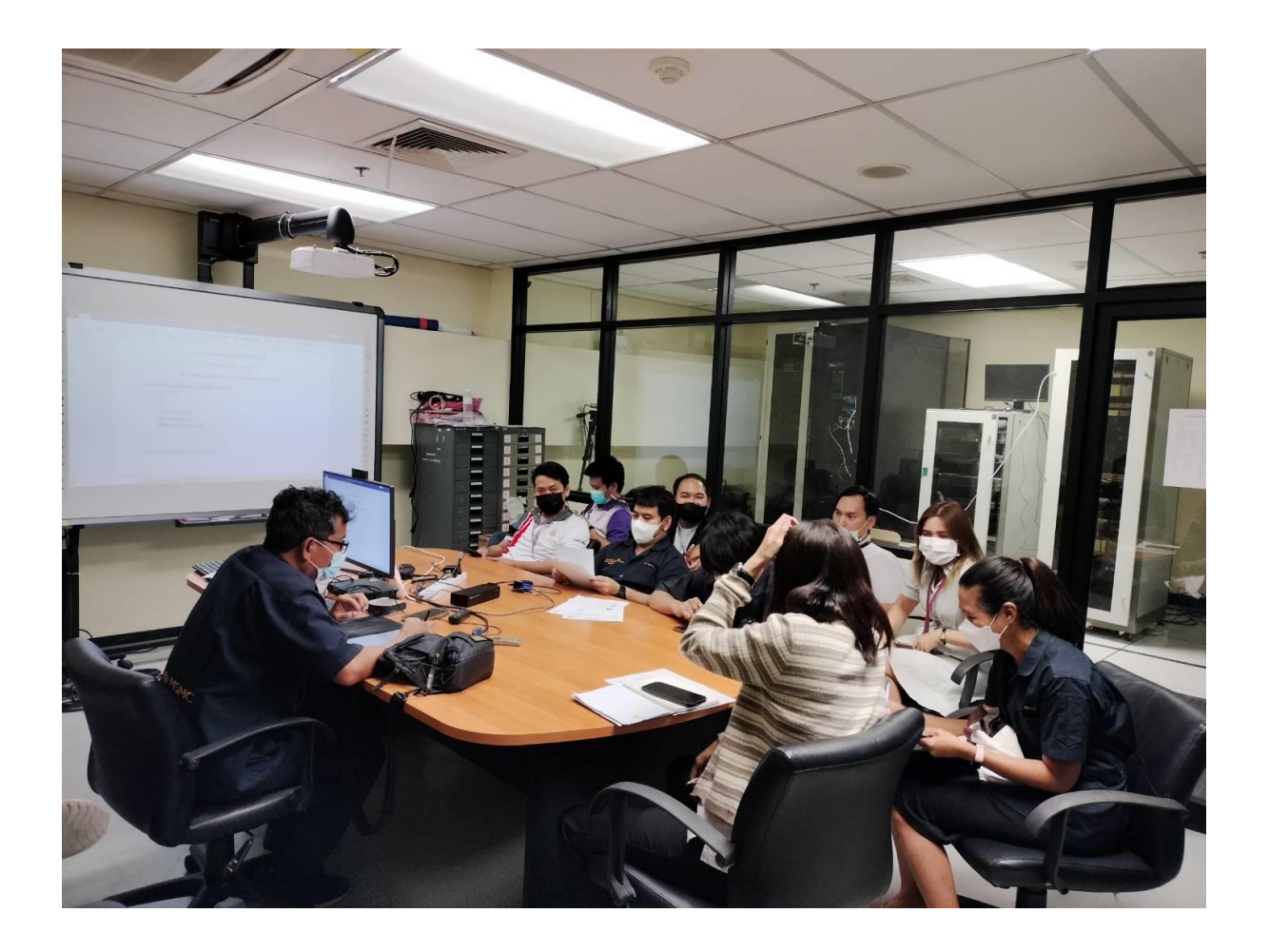

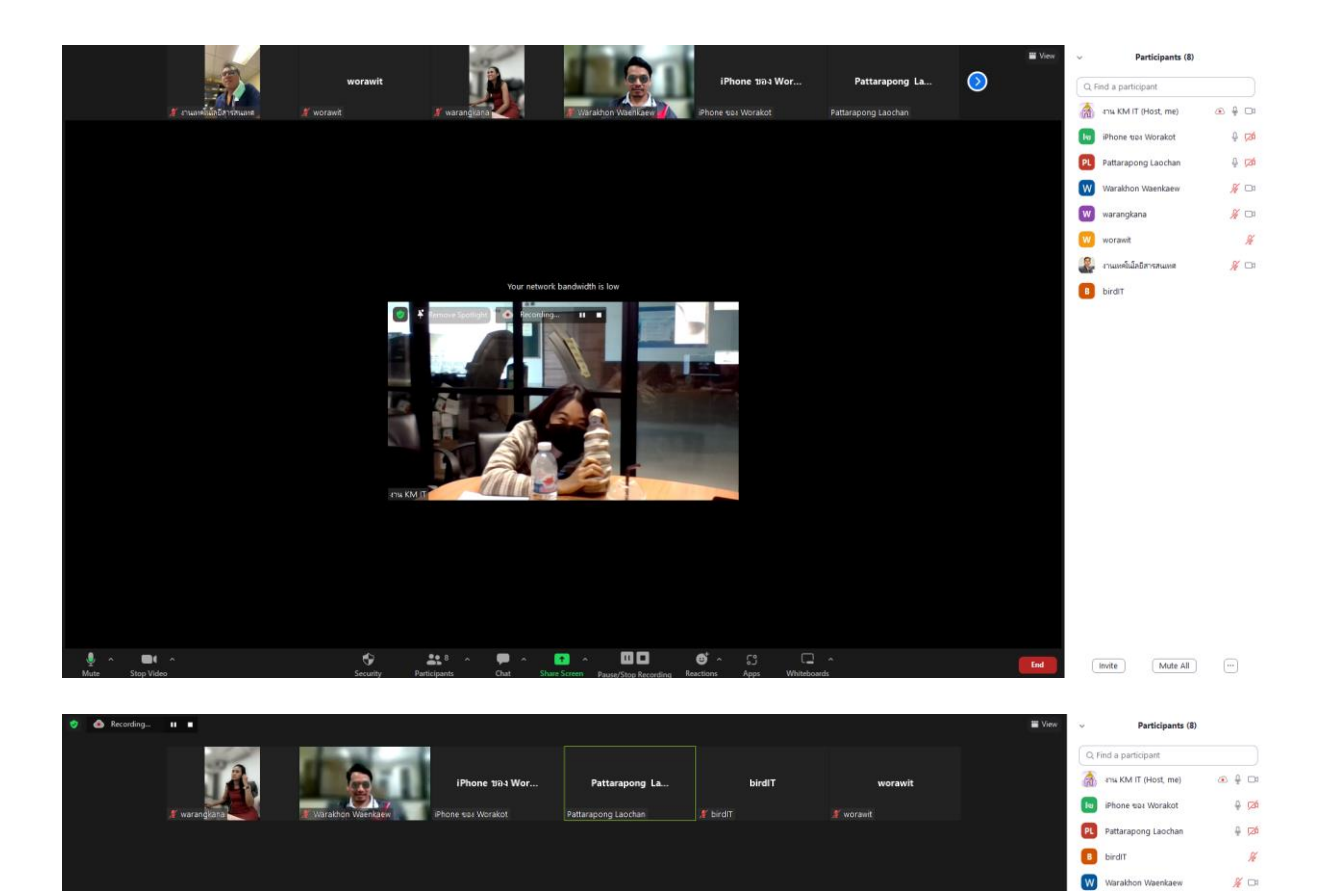

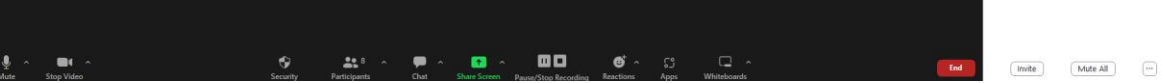

**Red** 

 $\boxed{\textbf{W}}$  warangkana

 $\overline{\mathcal{L}}$  completely contained

W worawit

 $\#$   $\Box$ 

 $\mathcal{H}$ 

 $\mathcal{H} \subset \mathbb{R}$ 

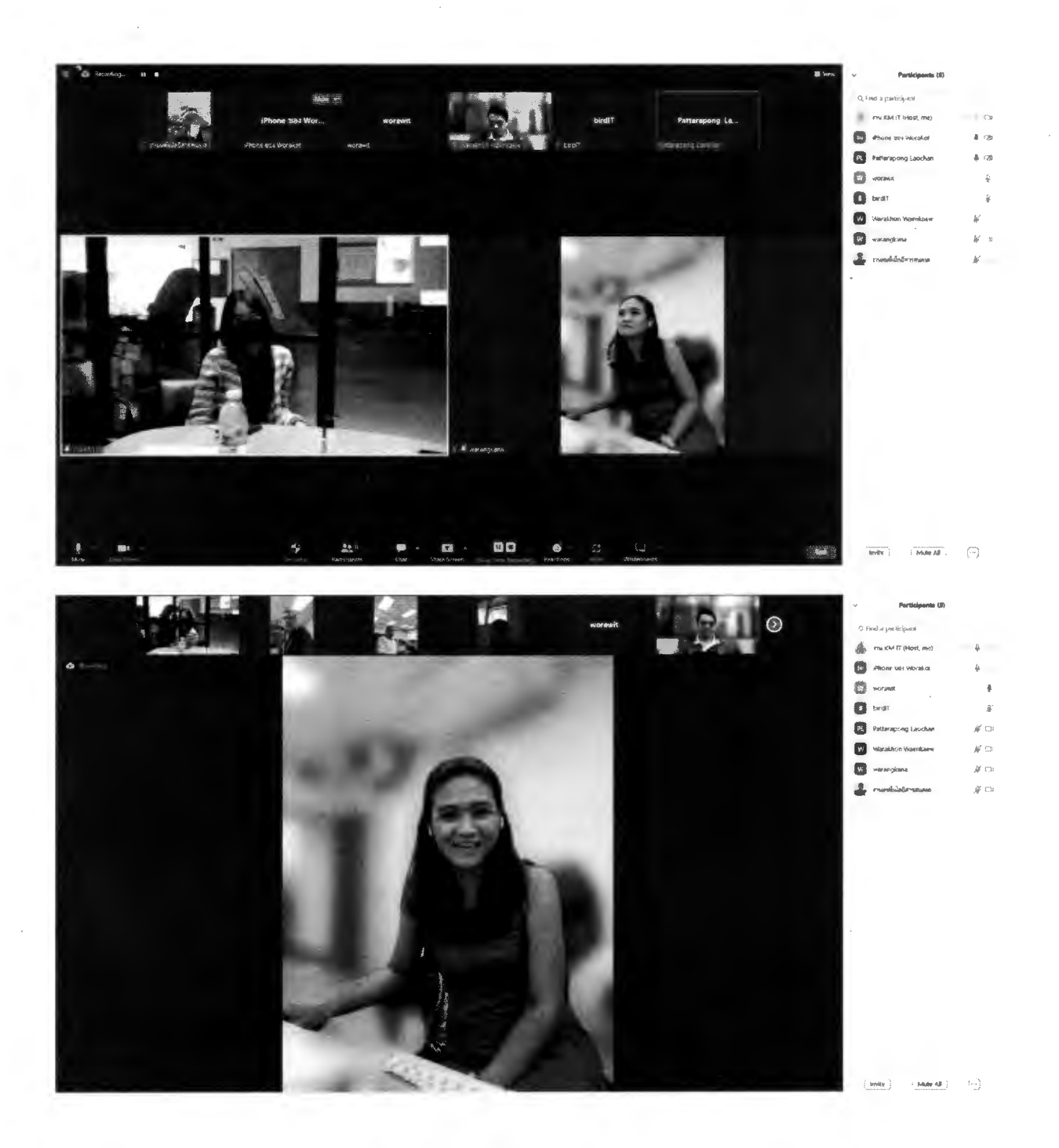

 $27$ <br>
(avoid me point point) รักษาการแทน หัวหน้าหน่วยงานเทคโนโลยีสารสนเทศ